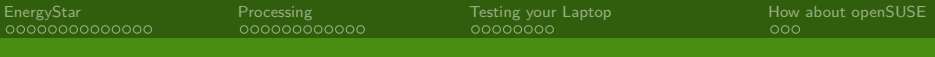

## EnergyStar: Jump on the Bandwagon!

#### Holger Macht <hmacht@suse.de>

#### SUSE Linux Products GmbH - R&D Mobile Devices

### 24th February 2008

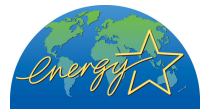

<span id="page-0-0"></span>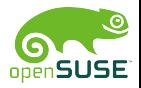

[EnergyStar](#page-2-0) [Processing](#page-16-0) [Testing your Laptop](#page-28-0) [How about openSUSE](#page-36-0)

## EnergyStar: Jump on the Bandwagon!

## 1 [EnergyStar](#page-2-0)

- [Background Information](#page-2-0)
- [Computer/Laptop Specification](#page-6-0)
- 2 [Processing](#page-16-0)
	- **[Benefits](#page-16-0)**
	- **[Contributors](#page-18-0)**
	- **[Problems and Discrepancies](#page-24-0)**
- 3 [Testing your Laptop](#page-28-0)
	- [The Good Scenario](#page-28-0)
	- **[The Bad Scenario](#page-31-0)**
	- [Resources of Interest](#page-33-0)
- 4 [How about openSUSE](#page-36-0)
	- [Is openSUSE ready?](#page-36-0)

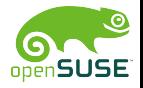

[EnergyStar](#page-2-0) [Processing](#page-16-0) [Testing your Laptop](#page-28-0) [How about openSUSE](#page-36-0) Background Information

## EnergyStar: Jump on the Bandwagon!

## 1 [EnergyStar](#page-2-0)

- [Background Information](#page-2-0)
- [Computer/Laptop Specification](#page-6-0)
- - **[Benefits](#page-16-0)**
	- **[Contributors](#page-18-0)**
	- **[Problems and Discrepancies](#page-24-0)**
- - **[The Good Scenario](#page-28-0)**
	- **[The Bad Scenario](#page-31-0)**
	- **[Resources of Interest](#page-33-0)**
- **I** [Is openSUSE ready?](#page-36-0)

<span id="page-2-0"></span>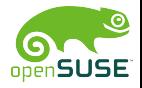

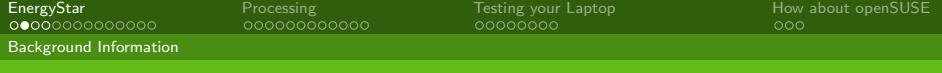

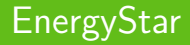

#### Wikipedia

"Energy Star is a United States government program to promote energy efficient consumer products"

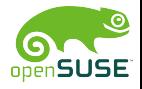

Holger Macht <hmacht@suse.de> SUSE Linux Products GmbH - R&D Mobile Devices

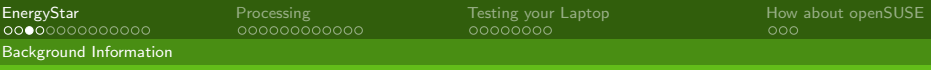

## EnergyStar Label

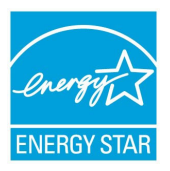

#### Granting use

US Government decree to allow the use and procurement by public authorities

#### European Commission

- Subset of specs
- Own specs
- Only office equipment
- 28-12-2006: Adoption of Computer Spec

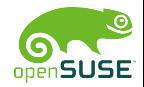

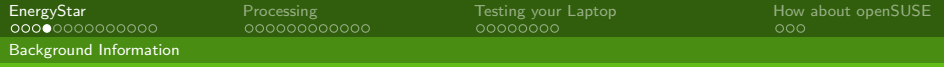

## Target Products

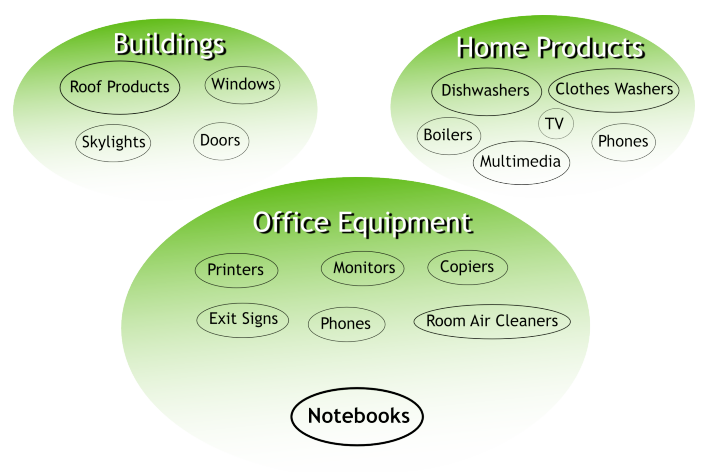

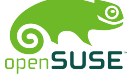

[EnergyStar](#page-2-0) [Processing](#page-16-0) [Testing your Laptop](#page-28-0) [How about openSUSE](#page-36-0)

Computer/Laptop Specification

## EnergyStar: Jump on the Bandwagon!

## 1 [EnergyStar](#page-2-0)

- **[Background Information](#page-2-0)**
- [Computer/Laptop Specification](#page-6-0)
- - **[Benefits](#page-16-0)**
	- **[Contributors](#page-18-0)**
	- **[Problems and Discrepancies](#page-24-0)**
- - **[The Good Scenario](#page-28-0)**
	- **[The Bad Scenario](#page-31-0)**
	- **[Resources of Interest](#page-33-0)**
- **I** [Is openSUSE ready?](#page-36-0)

<span id="page-6-0"></span>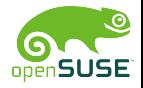

[EnergyStar](#page-2-0) [Processing](#page-16-0) [Testing your Laptop](#page-28-0) [How about openSUSE](#page-36-0)

Computer/Laptop Specification

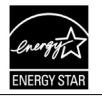

#### **ENERGY STAR<sup>®</sup> Program Requirements** for Computers

#### **Table of Contents**

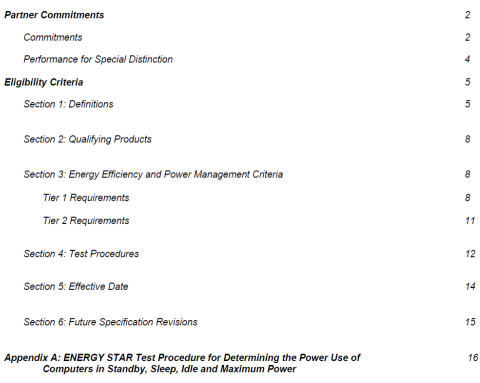

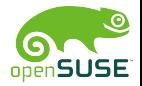

#### Holger Macht <hmacht@suse.de> SUSE Linux Products GmbH - R&D Mobile Devices

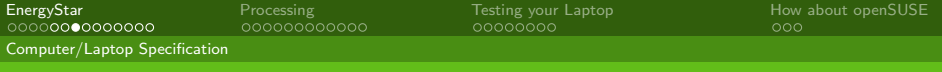

## Laptop Categories

#### Category A

All laptops which do not fit into Category B

#### Category B

Video card with more than 128 MB non-shared memory

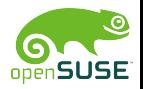

Holger Macht <hmacht@suse.de> SUSE Linux Products GmbH - R&D Mobile Devices

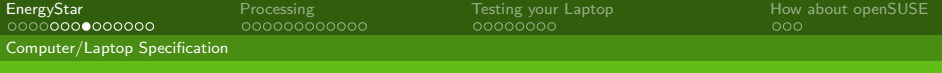

## Requirements

#### Laptop needs support for...

- **Norking Sleep Mode (Suspend to RAM)**
- Wake On LAN

### Software Settings

- **Display to go into sleep after 15 minutes**
- System to go into sleep after 30 Minutes

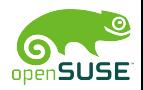

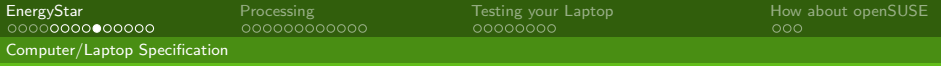

## Operational Modes

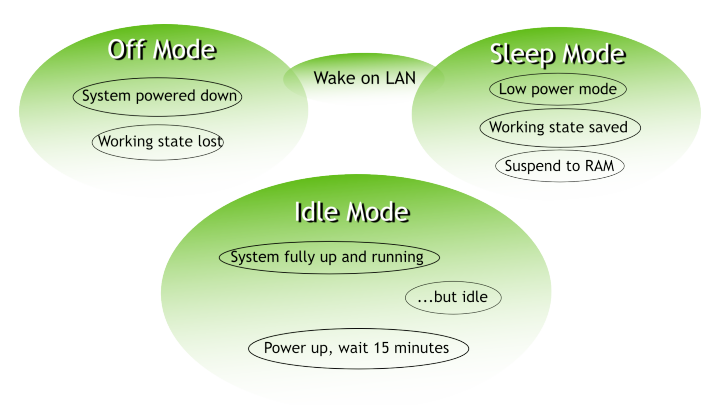

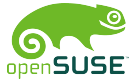

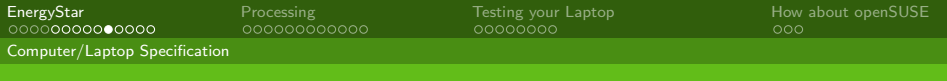

## Consumption Limits

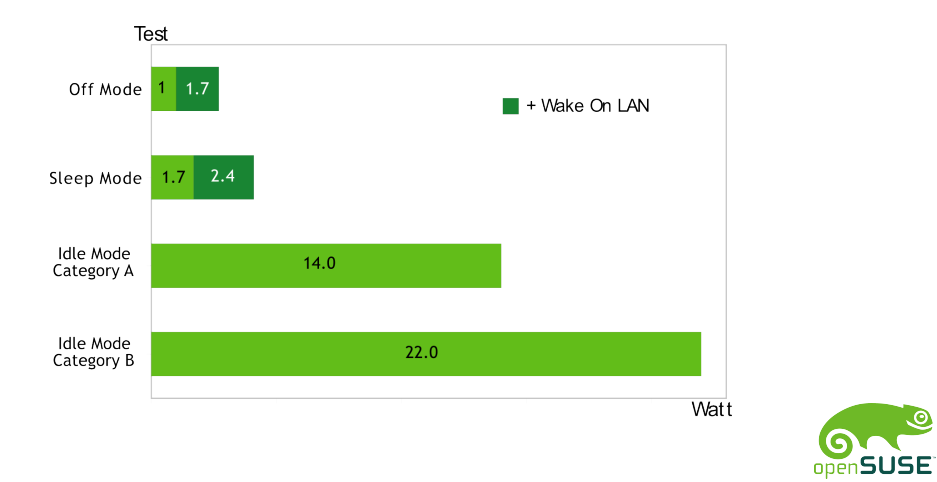

 $\tilde{\mathcal{S}}$ 

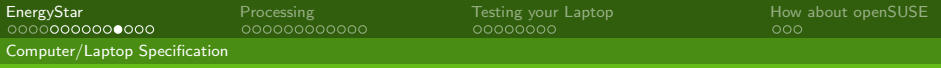

## Test Setup Requirements

- Configured as shipped
- **Network connectivity** 
	- Live network connected
	- **N**ireless network off (antenna off)
- **No external devices such as hard disks, mice, UPS, etc.**
- No battery. If not possible, make sure battery is fully loaded
- Power meter connected between main outlet and the AC power supply

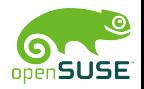

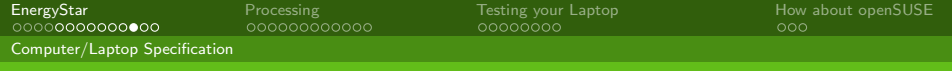

## Test Procedure

- Record the laptop's system information
- Make sure it is configured as shipped by default
- Configure display to power down after 1 minute
- 4 Shut the laptop down
- **5** Switch the laptop on, log in
- Default desktop
- **7** Wait 15 minutes until the system is idle, display now off
- 8 Start measurement for 5 minutes (one reading per second)
- **9** Calculate arithmetic mean
- **10** Send results to EnergyStar

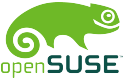

Specific Idle Test All Tests

Test

Specific Idle

All Tests

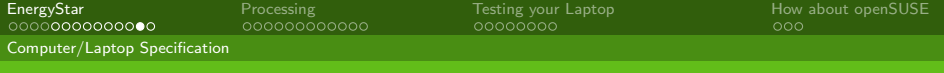

## Big Picture

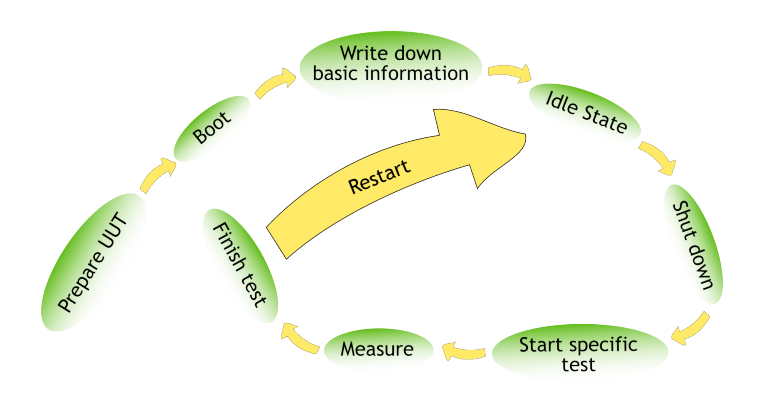

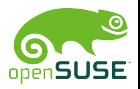

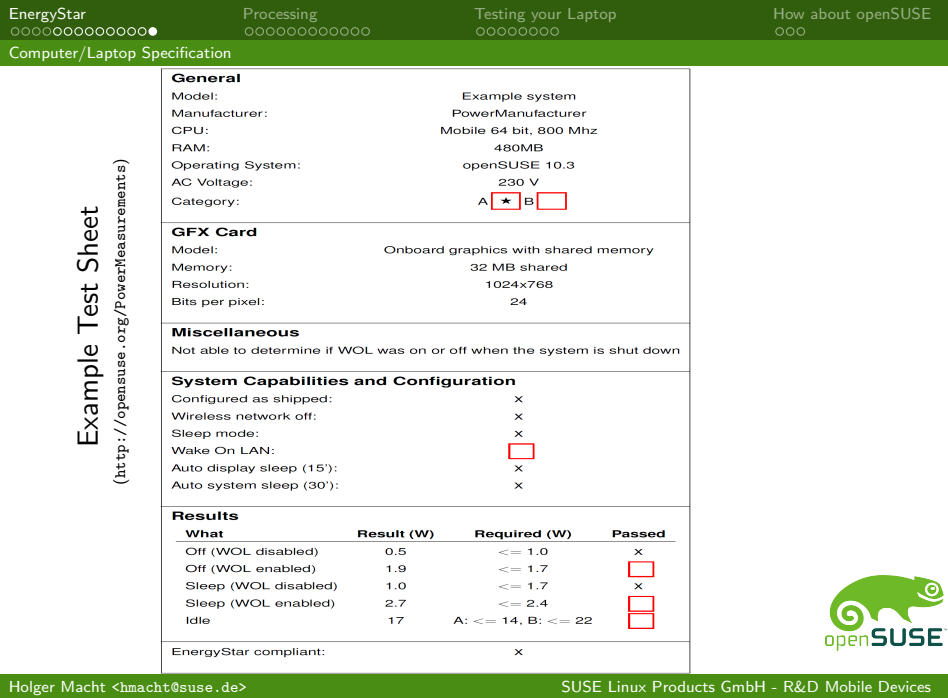

Benefits

[EnergyStar](#page-2-0) [Processing](#page-16-0) [Testing your Laptop](#page-28-0) [How about openSUSE](#page-36-0)

## EnergyStar: Jump on the Bandwagon!

- **[Background Information](#page-2-0)**
- [Computer/Laptop Specification](#page-6-0)

## 2 [Processing](#page-16-0)

### **[Benefits](#page-16-0)**

- **[Contributors](#page-18-0)**
- **[Problems and Discrepancies](#page-24-0)**
- - **[The Good Scenario](#page-28-0)**
	- **[The Bad Scenario](#page-31-0)**
	- **[Resources of Interest](#page-33-0)**
- **I** [Is openSUSE ready?](#page-36-0)

<span id="page-16-0"></span>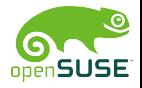

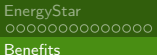

[EnergyStar](#page-2-0) [Processing](#page-16-0) [Testing your Laptop](#page-28-0) [How about openSUSE](#page-36-0)

## What You Get

#### Users

- **Huh? Battery still not** empty?
- **Mobility**
- **Saving money**
- Good concience

### Manufacturers

Marketing

### **Distributions**

Marketing

#### Companies

Reducing power costs

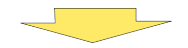

Everybody Wins!

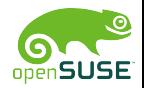

Holger Macht <hmacht@suse.de> SUSE Linux Products GmbH - R&D Mobile Devices

[EnergyStar](#page-2-0) [Processing](#page-16-0) [Testing your Laptop](#page-28-0) [How about openSUSE](#page-36-0)

# EnergyStar: Jump on the Bandwagon!

- **[Background Information](#page-2-0)**
- [Computer/Laptop Specification](#page-6-0)

## 2 [Processing](#page-16-0)

**[Benefits](#page-16-0)** 

## **[Contributors](#page-18-0)**

- **[Problems and Discrepancies](#page-24-0)**
- - **[The Good Scenario](#page-28-0)**
	- **[The Bad Scenario](#page-31-0)**
	- [Resources of Interest](#page-33-0)
- **I** [Is openSUSE ready?](#page-36-0)

<span id="page-18-0"></span>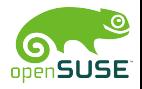

[EnergyStar](#page-2-0) [Processing](#page-16-0) [Testing your Laptop](#page-28-0) [How about openSUSE](#page-36-0)

## What Manufacturers need to do...

#### Manufacturers have to provide...

- **Energy friendly hardware base**
- **EnergyStar compliant default BIOS configuration**
- Good interface documentation for accessing power management capabilities

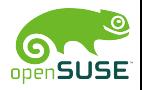

Holger Macht <hmacht@suse.de> SUSE Linux Products GmbH - R&D Mobile Devices

[EnergyStar](#page-2-0) [Processing](#page-16-0) [Testing your Laptop](#page-28-0) [How about openSUSE](#page-36-0)

## What Developers need to do... 1/2

#### Kernel

- USB power management
- Sound power management
- **WLAN** power management
- **Dynticks/Tickless**
- **CPU Frequency Scaling**

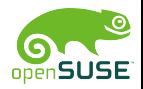

[EnergyStar](#page-2-0) [Processing](#page-16-0) [Testing your Laptop](#page-28-0) [How about openSUSE](#page-36-0)

## What Developers need to do... 2/2

### Desktop

- **Provide configuration possibilities**
- Good default configuration
- Don't do stupid things like polling

#### Base System

- Good policy: Don not run cron jobs on battery
- **Intelligent daemons making use of inotify, udev, HAL, etc**

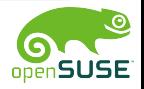

[EnergyStar](#page-2-0) [Processing](#page-16-0) [Testing your Laptop](#page-28-0) [How about openSUSE](#page-36-0)

## What Distributions need to do...

### Distributions have to...

Ship EnergyStar compliant default configuration!

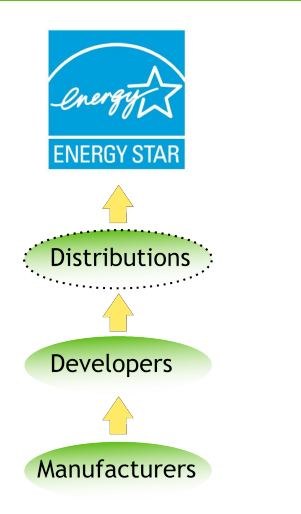

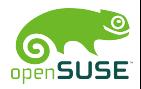

Holger Macht <hmacht@suse.de> SUSE Linux Products GmbH - R&D Mobile Devices

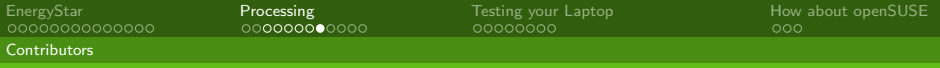

## Taking Stock of...

# Aggregation between... Software AND Hardware

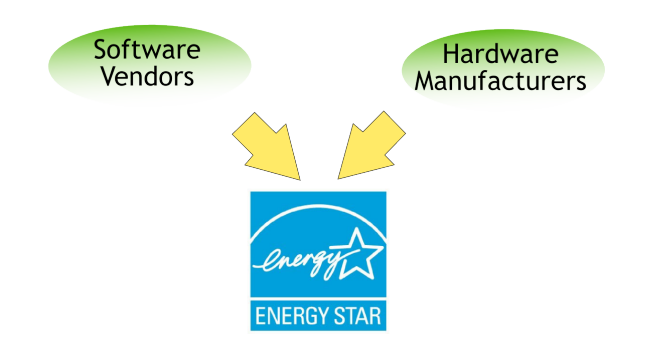

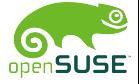

[EnergyStar](#page-2-0) [Processing](#page-16-0) [Testing your Laptop](#page-28-0) [How about openSUSE](#page-36-0)

Problems and Discrepancies

## EnergyStar: Jump on the Bandwagon!

- **[Background Information](#page-2-0)**
- [Computer/Laptop Specification](#page-6-0)

## 2 [Processing](#page-16-0)

- **[Benefits](#page-16-0)**
- **[Contributors](#page-18-0)**

### **[Problems and Discrepancies](#page-24-0)**

- - **[The Good Scenario](#page-28-0)**
	- **[The Bad Scenario](#page-31-0)**
	- **[Resources of Interest](#page-33-0)**
- **I** [Is openSUSE ready?](#page-36-0)

<span id="page-24-0"></span>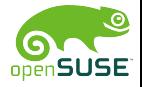

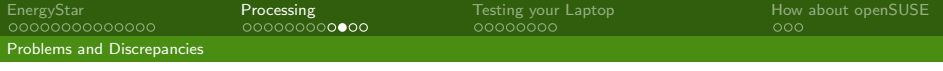

#### Annoying requirements

Auto sleep when on AC after 30 minutes?

#### Missing test scenarios for common use cases

- No wireless connectivity
- No application tests (office, mail, editors, etc.)
- **No external devices**

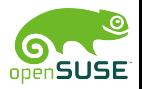

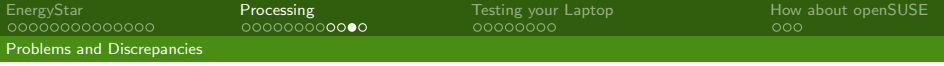

#### Combination of Software AND Hardware

Cooperation of all involved parties is not always easy

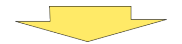

### Few laptops with EnergyStar certification!

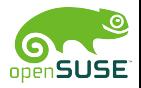

Holger Macht <hmacht@suse.de> SUSE Linux Products GmbH - R&D Mobile Devices

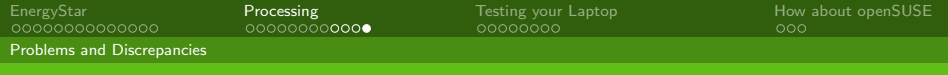

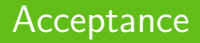

Not widely established, but...

...vendors start to work on that, and...

...EnergyStar wins more and more recognition

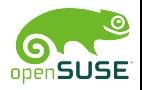

Holger Macht <hmacht@suse.de> SUSE Linux Products GmbH - R&D Mobile Devices

The Good Scenario

[EnergyStar](#page-2-0) [Processing](#page-16-0) [Testing your Laptop](#page-28-0) [How about openSUSE](#page-36-0)

- **[Background Information](#page-2-0)**
- [Computer/Laptop Specification](#page-6-0)
- - **[Benefits](#page-16-0)**
	- **[Contributors](#page-18-0)**
	- **[Problems and Discrepancies](#page-24-0)**
- 3 [Testing your Laptop](#page-28-0)
	- **[The Good Scenario](#page-28-0)**
	- **[The Bad Scenario](#page-31-0) [Resources of Interest](#page-33-0)**
- **I** [Is openSUSE ready?](#page-36-0)

<span id="page-28-0"></span>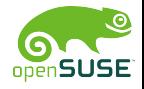

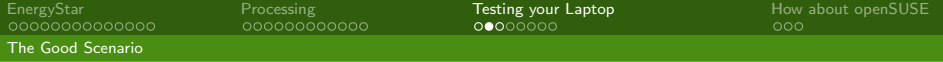

## Requirements

- **T**wo computers
	- The Unit Under Test (UUT)
	- Recording system  $\overline{\phantom{a}}$
- **Ampere meter**
- **Measurement software QtDMM**
- Script to evaluate QtDMM's exported data

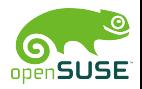

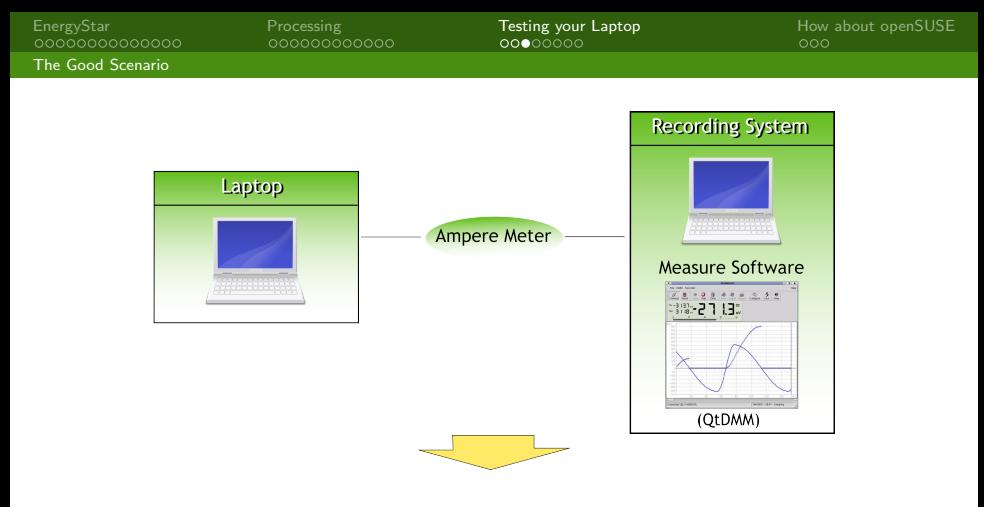

\$ ./arithmetic\_mean.sh qtdmm\_data calculating arithmetic mean...done Result: 25.30 W

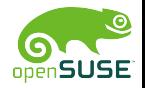

The Bad Scenario

[EnergyStar](#page-2-0) [Processing](#page-16-0) [Testing your Laptop](#page-28-0) [How about openSUSE](#page-36-0)

- **[Background Information](#page-2-0)**
- [Computer/Laptop Specification](#page-6-0)
- - **[Benefits](#page-16-0)**
	- **[Contributors](#page-18-0)**
	- **[Problems and Discrepancies](#page-24-0)**
- 3 [Testing your Laptop](#page-28-0)
	- **[The Good Scenario](#page-28-0)**
	- **[The Bad Scenario](#page-31-0)**
	- **[Resources of Interest](#page-33-0)**
- **I** [Is openSUSE ready?](#page-36-0)

<span id="page-31-0"></span>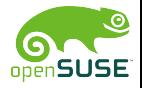

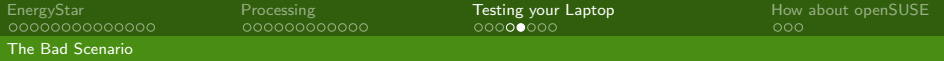

## Requirements

#### Read from /proc or /sys

- $\blacksquare$  Keep battery inside the laptop...
- **...but disconnected from power source**
- Script to monitor battery drain
- Only Idle Mode testing!

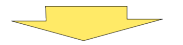

\$ ./monitor\_battery\_drain.sh -t 5 Using /proc/acpi/battery/BAT0/state to read from... Reading for 5 seconds... Average power consumption: 20.04 W

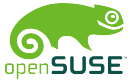

[EnergyStar](#page-2-0) [Processing](#page-16-0) [Testing your Laptop](#page-28-0) [How about openSUSE](#page-36-0) Resources of Interest

## EnergyStar: Jump on the Bandwagon!

- **[Background Information](#page-2-0)**
- [Computer/Laptop Specification](#page-6-0)
- - **[Benefits](#page-16-0)**
	- **[Contributors](#page-18-0)**
	- **[Problems and Discrepancies](#page-24-0)**

## 3 [Testing your Laptop](#page-28-0)

- **[The Good Scenario](#page-28-0)**
- **[The Bad Scenario](#page-31-0)**
- **[Resources of Interest](#page-33-0)**
- **I** [Is openSUSE ready?](#page-36-0)

<span id="page-33-0"></span>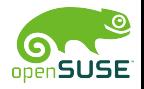

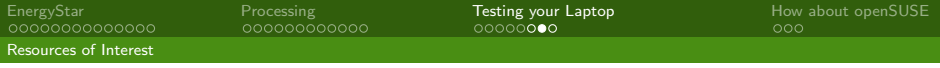

#### <http://opensuse.org/PowerMeasurements>

- **EnergyStar Power Measurement Guide**
- Result Sheet Template (pdf and plain text)
- Script to calculate arithmetic means produced by QtDMM
- Script to monitor /proc/acpi/battery/ $*$  over a period of time
- $\blacksquare$  etc.

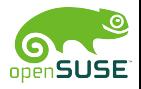

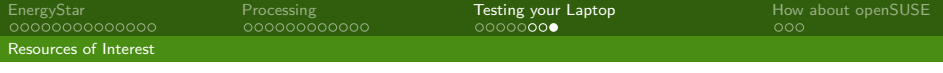

#### QtDMM

<http://www.mtoussaint.de/qtdmm.html>

#### EnergyStar

US: <http://www.energystar.gov>

EU: <http://www.eu-energystar.org>

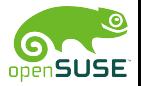

[EnergyStar](#page-2-0) [Processing](#page-16-0) [Testing your Laptop](#page-28-0) [How about openSUSE](#page-36-0) Is openSUSE ready?

- **[Background Information](#page-2-0)**
- [Computer/Laptop Specification](#page-6-0)
- - **[Benefits](#page-16-0)**
	- **[Contributors](#page-18-0)**
	- **[Problems and Discrepancies](#page-24-0)**
- - **[The Good Scenario](#page-28-0)**
	- **[The Bad Scenario](#page-31-0)**
	- **[Resources of Interest](#page-33-0)**
- 4 [How about openSUSE](#page-36-0) ■ [Is openSUSE ready?](#page-36-0)

<span id="page-36-0"></span>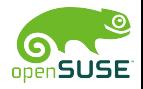

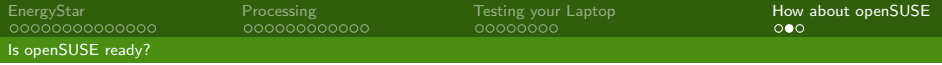

#### openSUSE is not completely ready

No auto sleep after 30 minutes when on AC

### openSUSE Build Service

■ http://software.opensuse.org (hmacht's Home Project)

- EnergyStar compliant KPowersave m.
- EnergyStar compliant GNOME-power-manager

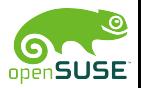

Is openSUSE ready?

[EnergyStar](#page-2-0) [Processing](#page-16-0) [Testing your Laptop](#page-28-0) [How about openSUSE](#page-36-0)

## EnergyStar: Jump on the Bandwagon!

# Thanks for listening!

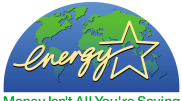

Money Isn't All You're Saving

<span id="page-38-0"></span>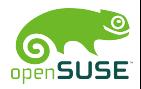

[EnergyStar: Jump on the Bandwagon!](#page-0-0)

Holger Macht <hmacht@suse.de> SUSE Linux Products GmbH - R&D Mobile Devices